## How to Enter Rental Income for a Subject Investment Property

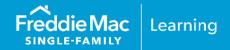

Rental income may be used in qualifying the borrower(s) provided the requirements of Guide Chapter 5306 and the documentation requirements contained in Guide Sections 5102.3 and 5102.4 and Chapter 5302 are met.

This document is for entering rental income generated from the **subject** investment property owned by the borrower through Loan Product Advisor® (LPASM).

Note: For rental income generated from a **non**-subject investment property (aka: Other Real Estate Owned (REO)) refer to How to Enter Rental Income for a Non-Subject Investment Property resource.

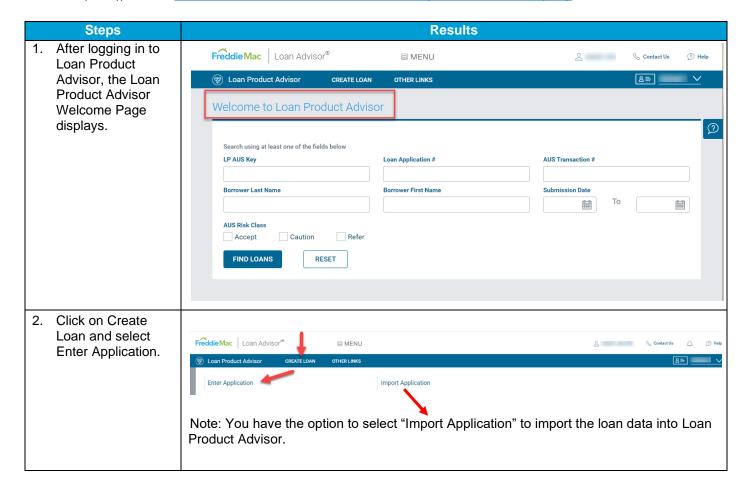

This information is not a replacement or substitute for the requirements in the Freddie Mac *Single-Family Seller/Servicer Guide* or any other contractual agreements. This information does not constitute an agreement between Freddie Mac and any other party.

Freddie Mac Learning

PUBLIC October 2023

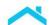

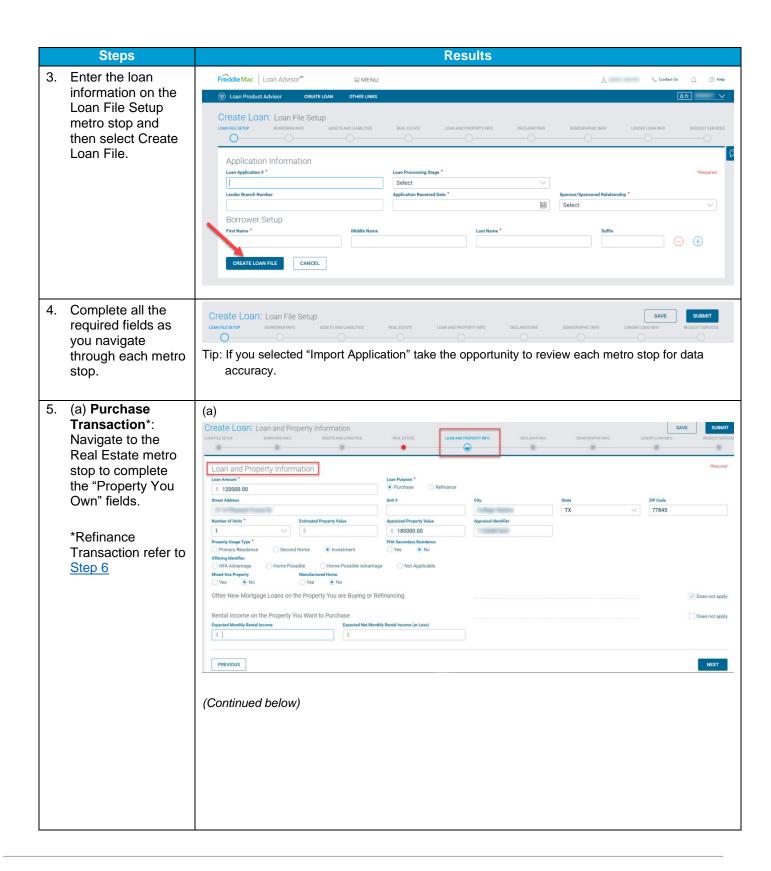

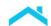

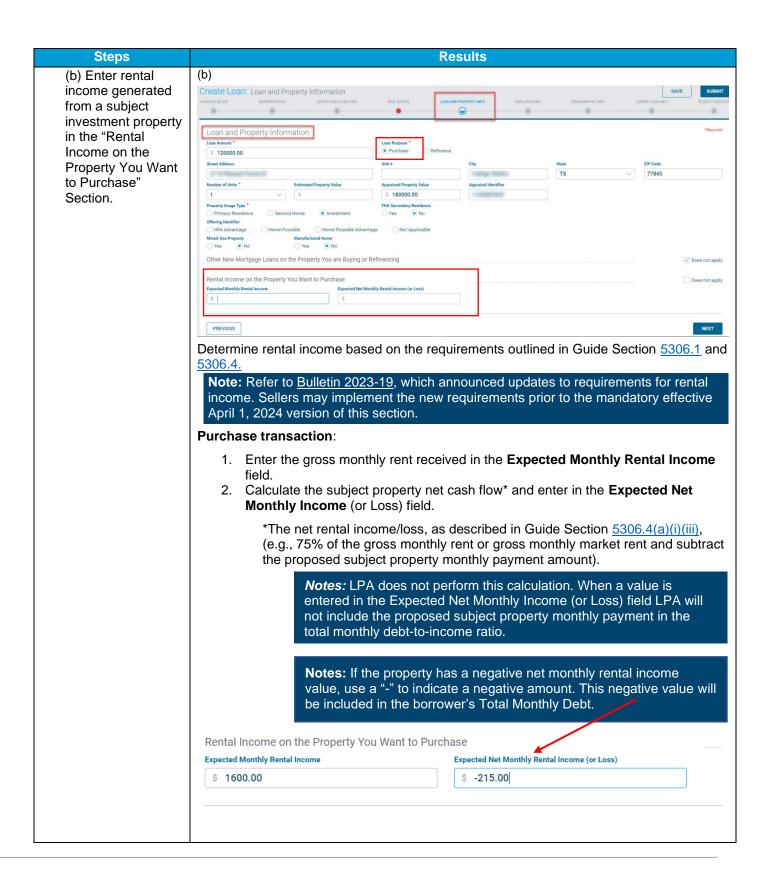

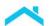

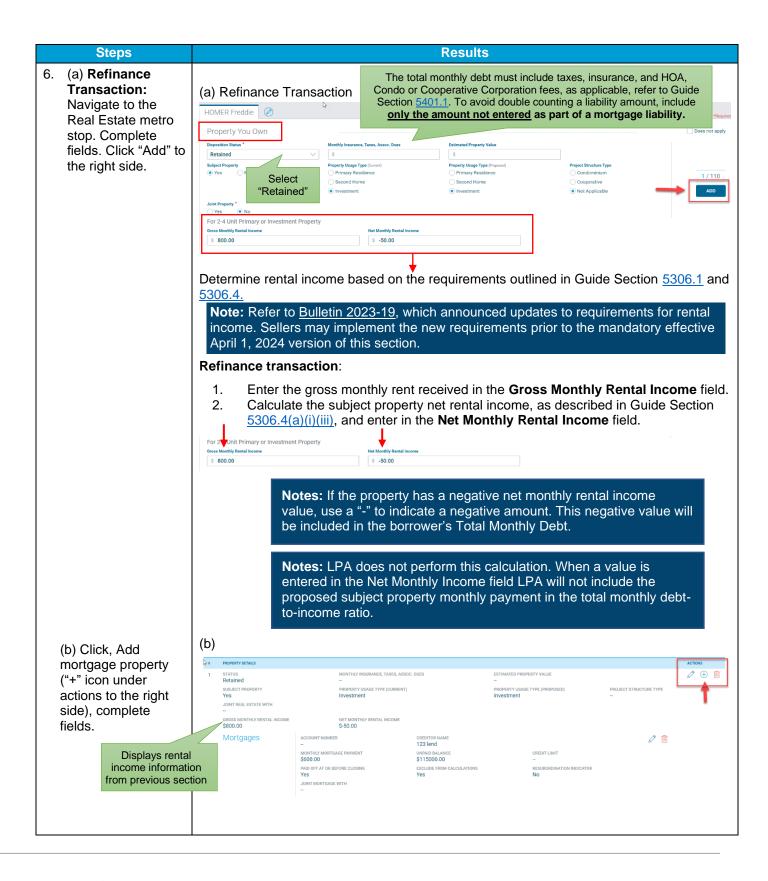

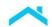

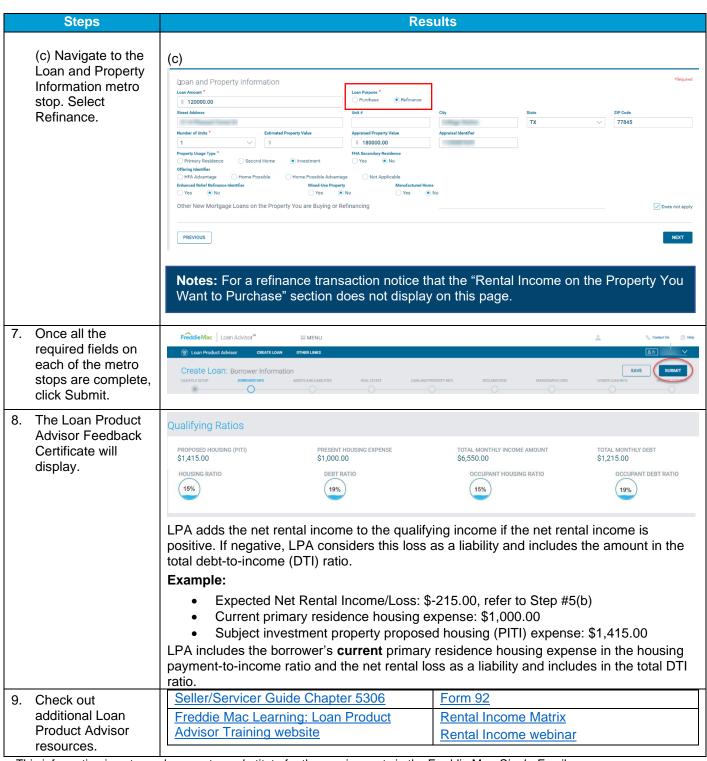

This information is not a replacement or substitute for the requirements in the Freddie Mac Single-Family Seller/Servicer Guide or any other contractual agreements. This information does not constitute an agreement between Freddie Mac and any other party. © 2023 Freddie Mac Freddie Mac Freddie Mac Learning

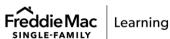